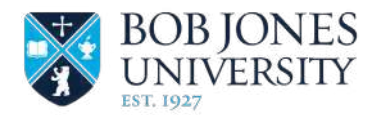

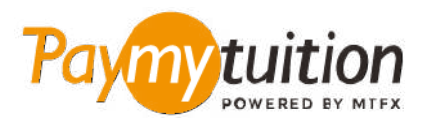

# 如何付款

## 用 PayMyTuition 支付学费是安全、快捷、方便的。按照 以下简单步骤完成付款:

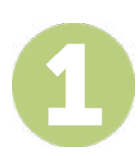

#### **输入您的学校名称**

访问 paymytuition.com。在屏幕顶部,点击付款。Bob Jones University,然后输入您付款的国家和您的 付款金额。

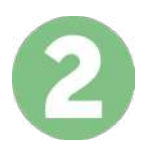

#### **选择付款方式**

检查所提供的付款选项、并选择您喜欢的付款方式。付款选项包括银行转账、以本国货币支付的借记卡/信 用卡、电子钱包支付和其他本地选项。

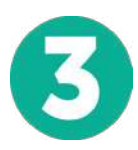

## **输入您的详细信息**

输入一些基本信息、包括您的学号。将此信息包含在您的付款中、以便 Bob Jones University 团队容易识 别您的付款。

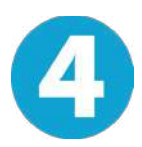

# **付款**

按照所提供的说明、通过您选择的付款方式将您的学费发送到 **PayMyTuition** 。

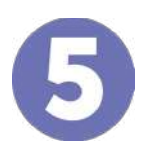

#### **跟踪和确认**

随时登录您的 **PayMyTuition Dashboard** 以跟踪您的付款情况。接收短信、电子邮件状态更新并确认您的 付款已经交付。

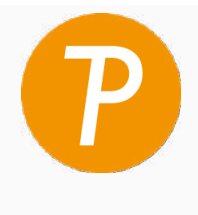

mytuition 美国 & 加拿大免费电话: 1.855.663.6839 美国本地电话: + 201.209.1939 加拿大本地电话: + 905.305.9053 电子邮件: support@paymytuition.com 网站: www.paymytuition.com

**合理的利率 安全 支持**